# **Mobilitat Chitchat**

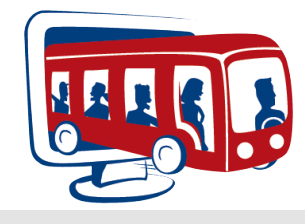

**A Bi-Monthly Newsletter from Mobilitat March 2011**

# Easy Rides R6

After a long period of testing, Easy Rides R6 is now available. R6 includes:

- A new Map Clip feature for Easy Rides Plus users to show a thumbnail of the route for a trip.
- Refinement to the trip form to help ensure valid addresses.
- An improved buddies editor.

Many other fixes and improvements! The upgrade is easy. Just run your ERAutoUpdater and restart Easy Rides and you'll have the latest version.

#### **Web Based Ride Request option now available!**

Mobilitat is pleased to announce the availability of an add-on module to allow your clients to submit a trip request online! We can even customize the look of it to match your existing website. Call today for more information.

### **Mobilitat Meeting**

Mobilitat employees gathered in Sunny Las Vegas, NV in February for a corporate meeting. It was the first time in many years that all of our staff was able to gather in the same place. We accomplished a lot, and enjoyed the (relatively) warm weather and a great comedy show by Louis Anderson. ( http://www.louieanderson.com/ ) We came away refreshed and excited for all the projects we plan to work on this year to bring you even better service and help you provide more rides for more people!

# **Upcoming Conferences**

We have several conferences coming soon, and we'd love to have you visit us at our booth!

- March 19-23 TASC at Myrtle Beach, SC
- April 10-12 AzTA Annual Conference, Phoenix, AZ
- April 19-22 CalACT, California
- May 3-4 OPTA, Dublin, OH
- June 4-10, CTAA, Indianapolis, IN

## **Tricks & Tips**

#### **Spot Partial records in Mileage and Time reports.**

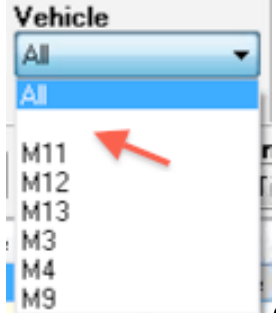

Occasionally, you might accidentally enter a vehicle mileage entry without assigning a vehicle or driver to a route. This can give you strange results in the Mileage and Time reports. Fortunately there's an easy way to spot these partial records. In the report, there are three drop-down menus for Route, Vehicle and Driver. If any of these menus have a blank row, that indicates that there is a record missing a route, vehicle or driver. Simply select that blank record and you'll see all the entries with the partial data and you can edit or remove the bad record.

**Check out our online video tutorials** http://www.mobilitat.com/support/training-videos If you would like to participate in our monthly training or would like to suggest a future topic, please email training@mobilitat.com

#### **System Spotlight: DeKalb Area Rural Public Transit**

Earlier in February, I had the privilege of traveling to Auburn, Indiana to "Go Live" with DeKalb Area Rural Transit (DART). DART provides public transit, medical and senior service rides in and out of DeKalb County, Indiana. They have migrated from an in-house developed scheduling system to Easy Rides Basic.

I worked primarily with Jenny Shipe (Transportation Specialist), Sally Moughler (Scheduler/Dispatcher), Roxann Shireman (Scheduler/Dispatcher), and a little with Bob Burris (Driver) and Patti McGill (Billing Specialist) and Meg Zenk (Executive Director).

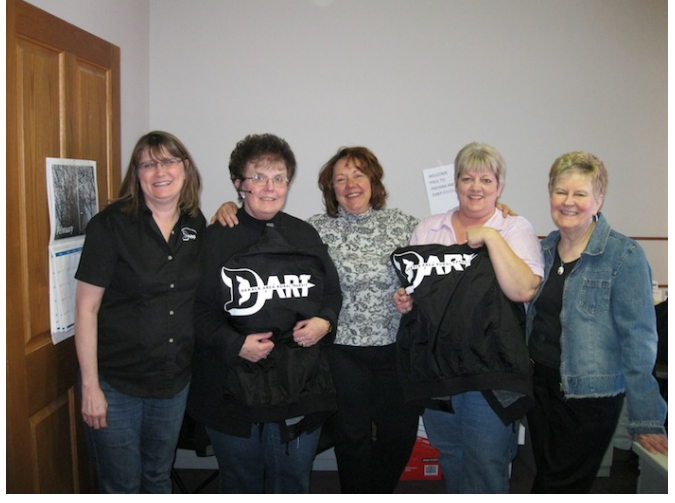

As I oftentimes experience with new customers, the office staff at DART were rather apprehensive about this significant change in how they schedule and dispatch. I have the advantage and experience of knowing that "Go Live" isn't going to be the chaos that people imagine it to be. That's one of the reasons it's always fun for me to go On-Site for the Live implementation of Easy Rides and watch all of our work come together. It was especially rewarding to see Sally's excitement on the first day as things clicked into place and she grew more confident in using Easy Rides – she was excited! By the second day, she gave up on trying to keep the old paper system up to date.

One of the tasks that we were able to eliminate is filling out and printing Medicaid forms. I was able to automate the entire process so that they just need to enter the date and print off all of the completed forms for all Drivers & Clients at once and ready for signature and submission. Also, the trips requiring a Medicaid form on each Driver's manifest are marked with a red "Medicaid" and the forms also have the Driver's name and route information so they can be quickly and easily matched. That daily process alone was reduced from about fifteen minutes or more to less than one minute, and makes it easier for the billing person to spot those trips on the paperwork.

Thanks to the Executive Director/Transportation Director Meg Zenk, and all of the Drivers and staff at DART. I especially want to thank Jenny Shipe and Sally Moughler for all of their hard work and dedication towards making this project a success. Welcome to the Mobilitat family!

#### **Monthly Training**

We hold monthly online training sessions to show new Easy Rides features or review existing ones to make your job easier. Here is the schedule of upcoming training:

- March 24th: MS Access Reports
- April 28th: Plotting frequent Addresses with Mappoint

• May 26th: Logging Odometer and Time Sessions are usually 20-45 minutes long.

# **Contact Us**

If you need to change your email address, would like to subscribe or unsubscribe from the newsletter or have a suggestion, email us at: newsletters@mobilitat.com

or call us toll free at 888-806-6595